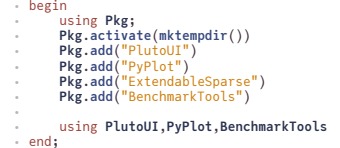

pyplot (generic function with 1 method)

```
⋅ # A function to handle sizing and return of a pyplot figure
function pyplot(f;width=3,height=3)
clf()
⋅
⋅
         f()
         fig=gcf()
         fig.set_size_inches(width,height)
         fig
     end
⋅
⋅
⋅
⋅
⋅
```
# **Sparse matrices**

In the previous lectures we found examples of matrices from partial diferential equations which have only 3 of 5 nonzero diagonals. For 3D computations this would be 7 diagonals. One can make use of this diagonal structure, e.g. when coding the progonka method.

Matrices from unstructured meshes for finite element or finite volume methods have a more irregular pattern, but as a rule only a few entries per row compared to the number of unknowns. In this case storing the diagonals becomes unfeasible.

**Definition**: We call a matrix *sparse* if regardless of the number of unknowns  $N$ , the number of nonzero entries per row and per column remains limited by a constant  $n_s$ 

- If we find a scheme which allows to store only the non-zero matrix entries, we would need not more than  $Nn_s = O(N)$  storage locations instead of  $N^2$
- The same would be true for the matrix-vector multiplication if we program it in such a way that we use every nonzero element just once: matrix-vector multiplication would use  $O(N)$  instead of  $O(N^2)$  operations
- What is a good storage format for sparse matrices?
- Is there a way to implement Gaussian elimination for general sparse matrices which allows for linear system solution with  $O(N)$  operation ?
- Is there a way to implement Gaussian elimination \emph{with pivoting} for general sparse matrices which allows for linear system solution with  $O(N)$  operations?
- $\bullet$  Is there *any algorithm* for sparse linear system solution with  $O(N)$  operations?

### **Triplet storage format**

- Store all nonzero elements along with their row and column indices
- One real, two integer arrays, length = nnz= number of nonzero elements

 $26.11.2020$  **Denote the ULL OF Sparse-matrices.jl**  $\rightarrow$  Pluto.jl  $\rightarrow$ 

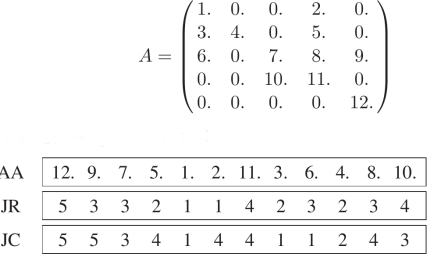

(Y.Saad, Iterative Methods, p.92)

- Also known as Coordinate (COO) format
- This format oten is used as an intermediate format for matrix construction

### **Compressed Sparse Row (CSR) format**

(aka Compressed Sparse Row (CSR) or IA-JA etc.)

- float array AA, length nnz, containing all nonzero elements row by row
- integer array JA, length nnz, containing the column indices of the elements of AA
- integer array IA, length N+1, containing the start indizes of each row in the arrays IA and JA and IA[N+1]=nnz+1

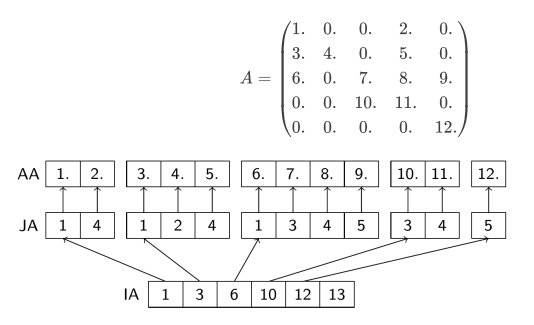

Used in many sparse matrix solver packages

### **Compressed Sparse Column (CSC) format**

- Uses similar principle but stores the matrix column-wise.
- Used in Julia

### **Sparse matrices in Julia**

⋅ using **SparseArrays**,**LinearAlgebra**

**Create sparse matrix from afull matrix**

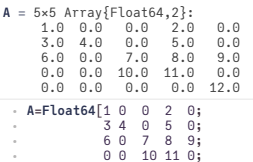

⋅ 0 0 0 0 12]

```
As 5×5 SparseMatrixCSC{Float64,Int64} with 12 stored entries:
=
                   = 1.0= 3.0<br>= 6.0[3, 1] = 6.0\begin{bmatrix} 2, 2 \\ 3, 3 \end{bmatrix} = 4.0\begin{bmatrix} 4 & 3 \\ 1 & 4 \end{bmatrix} = 10.0= 5.0<br>= 8.0[3, 4] = 8.0\begin{bmatrix} 4 & 4 \end{bmatrix} = 11.0<br>\begin{bmatrix} 3 & 5 \end{bmatrix} = 9.0= 12.0⋅ As=sparse(A)
  Int64[1, 4, 5, 7, 11, 13]
 ⋅ As.colptr
  Int64[1, 2, 3, 2, 3, 4, 1, 2, 3, 4, 3, 5]
 ⋅ As.rowval
 Float64[1.0, 3.0, 6.0, 4.0, 7.0, 10.0, 2.0, 5.0, 8.0, 11.0, 9.0, 12.0]
 ⋅ As.nzval
       0 \t1 \t2 \t3 \t40<sub>1</sub>\bullet\bullet1 - \bullet\bullet\bullet2 +\bullet\bullet٠
                  \bullet3
                  \bullet\overline{4}\bulletpyplot(width=2,height=2) do
  ⋅
⋅
⋅
    spy(As,marker=".")
end
Create a random sparse matrix
```

```
N = 100
p = 0.1
 ⋅ N=100
```
⋅ **p**=0.1

Random sparse matrix with probability p=0.1 that  $A_{ij}$  is nonzero:

```
A2 100×100 SparseMatrixCSC{Float64,Int64} with 1032 stored entries:
=
            [7 , 1] = 0.94222
[11, 1] = 0.0328404
            \begin{bmatrix} 14, & 1 \end{bmatrix} = 0.288891<br>
\begin{bmatrix} 29, & 1 \end{bmatrix} = 0.499039<br>
\begin{bmatrix} 38, & 1 \end{bmatrix} = 0.493717⋮
[3 , 100] = 0.209442
            [7 , 100] = 0.52545
[25, 100] = 0.570221
            [38, 100] = 0.360959
[61, 100] = 0.174752
            [77, 100] = 0.862321
[86, 100] = 0.562663
 ⋅ A2=sprand(N,N,p)
```
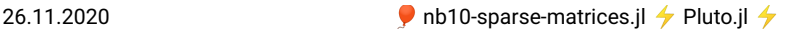

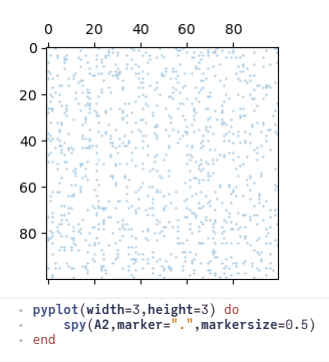

#### **Create a sparse matrix from given data**

- There are several possibilities to create a sparse matrix for given data
- As an example, we create a tridiagonal matrix.

#### **N1 =** 10000

⋅ **N1**=10000

#### **a =**

Float64[0.178295, 0.737103, 0.370098, 0.837115, 0.313983, 0.349467, 0.546892, 0.7249

⋅ **a**=**rand**(**N1**-1)

```
b
=
```
Float64[0.333554, 0.378649, 0.622097, 0.0677654, 0.230456, 0.348583, 0.495553, 0.746

```
⋅ b=rand(N1)
```

```
c
=
```
Float64[0.604986, 0.210584, 0.889549, 0.725572, 0.147618, 0.784768, 0.793034, 0.2630

```
⋅ c=rand(N1-1)
```
Special case: use the Julia tridiagonal matrix constructor

```
sptri_special (generic function with 1 method)
 ⋅ sptri_special(a,b,c)=sparse(Tridiagonal(a,b,c))
```
• Create an empty Julia sparse matrix and fill it incrementally

```
B = 10×10 SparseMatrixCSC{Float64,Int64} with 0 stored entries
 ⋅ B=spzeros(10,10)
```

```
3
 ⋅ B[1,2]=3
```

```
10×10 SparseMatrixCSC{Float64,Int64} with 1 stored entry:
[1, 2] = 3.0
⋅ B
```

```
sptri_incremental (generic function with 1 method)
```
 $26.11.2020$  **Denote the ULL OF Sparse-matrices.jl**  $\rightarrow$  Pluto.jl  $\rightarrow$ 

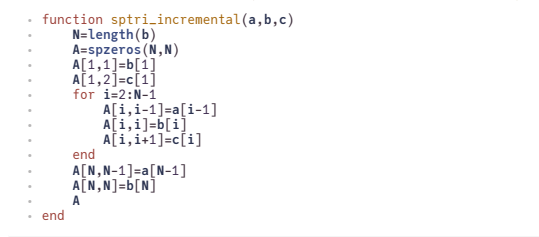

Use the coordinate format as intermediate storage, and construct sparse matrix from there. This is the recommended way.

```
sptri_coo (generic function with 1 method)
```

```
function sptri_coo(a,b,c)
⋅
       N=length(b)
        II=[1,1]
JJ=[1,2]
        AA=[b[1],c[1]]
for i=2:N-1
             push!(II,i)
push!(JJ,i-1)
           push!(AA,a[i-1])
             push!(II,i)
push!(JJ,i)
           push!(AA,b[i])
             push!(II,i)
push!(JJ,i+1)
           push!(AA,c[i])
      end
      push!(II,N)
        push!(JJ,N-1)
push!(AA,a[N-1])
      push!(II,N)
        push!(JJ,N)
push!(AA,b[N])
       sparse(II,JJ,AA)
end
⋅
⋅
⋅
⋅
⋅
⋅
⋅
⋅
⋅
⋅
⋅
⋅
⋅
⋅
\overline{a}⋅
⋅
⋅
\overline{a}⋅
⋅
⋅
⋅
⋅
```
Use the **[ExtendableSparse.jl](https://github.com/j-fu/ExtendableSparse.jl)** package which implicitely uses the so-called linked list format for intermediate storage of new entries. Note the flush!() method which needs to be called in order to transfer them to the Julia sparse matrix structure.

```
⋅ using ExtendableSparse
```

```
sptri_ext (generic function with 1 method)
```

```
function sptri_ext(a,b,c)
⋅
        N=length(b)
A=ExtendableSparseMatrix(N,N)
        A[1,1]=b[1]
A[1,2]=c[1]
       for i=2:N-1
           A[i,i-1]=a[i-1]
              A[i,i]=b[i]
A[i,i+1]=c[i]
        end
A[N,N-1]=a[N-1]
A[N,N]=b[N]
flush!(A)
end
⋅⋅
⋅
⋅
⋅
⋅
⋅
⋅
⋅
⋅
⋅
⋅
```
BenchmarkTools.Trial: memory estimate: 547.27 KiB allocs estimate: 8 -------------- minimum time: 38.350 μs (0.00% GC) median time: 42.076 μs (0.00% GC) mean time: 58.949 μs (19.93% GC) maximum time: 1.513 ms (94.22% GC) --------------

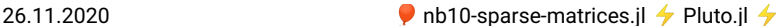

```
samples: 10000<br>evals/sample: 1
  evals/sample: 1
BenchmarkTools.Trial:
   memory estimate: 1.08 MiB
allocs estimate: 33
  minium time:minimum time: 18.266 ms (0.00% GC)
median time: 18.774 ms (0.00% GC)
mean time: 18.830 ms (0.11% GC)
maximum time: 20.520 ms (0.00% GC)
           --------------
  samples: 266
  evals/sample: 1
BenchmarkTools.Trial:
   memory estimate: 2.65 MiB
allocs estimate: 66
  min_{i} + im_{i}minimum time: 621.986 μs (0.00% GC)<br>median time: 647.085 μs (0.00% GC)
   median time: 647.085 μs (0.00% GC)
mean time: 727.777 μs (7.74% GC)
  maximum time: 2.324 ms (60.01% GC)
   --------------
samples: 6861
  evals/sample:
BenchmarkTools.Trial:
   memory estimate: 1.53 MiB
allocs estimate: 25
  minimum time:
  minimum time: 681.731 μs (0.00% GC)<br>median time: 740.557 μs (0.00% GC)
   median time: 740.557 μs (0.00% GC)
mean time: 784.821 μs (4.09% GC)
  maximum time: 2.394 ms (63.66% GC)
   --------------
samples: 6368
  samples: 6368<br>evals/sample: 1
 ⋅ @benchmark sptri_special(a,b,c)
 ⋅ @benchmark sptri_incremental(a,b,c)
 ⋅ @benchmark sptri_coo(a,b,c)
 ⋅ @benchmark sptri_ext(a,b,c)
```
Benchmark summary:

- The incremental creation of a SparseMartrixCSC from an initial state with non nonzero entries is slow because of the data shits and reallocations necessary during the construction
- The COO intermediate format is sufficiently fast, but inconvenient
- The ExtendableSparse package provides has similar peformance and is easy to use.

## **Sparse direct solvers**

- Sparse direct solvers implement LU factorization with different pivoting strategies. Some examples:
	- UMFPACK: e.g. used in Julia
	- Pardiso (omp + MPI parallel)
	- SuperLU (omp parallel)
	- MUMPS (MPI parallel)
	- Pastix
- Quite efficient for 1D/2D problems we will discuss this more deeply
- Essentially they implement the LU factorization algorithm
- They suffer from *fill-in*, especially for 3D problems:

Let  $A = LU$  be an LU-Factorization. Then, as a rule,  $nnz(L+U) >> nnz(A)$ .

- increased memory usage to store L,U
- high operation count

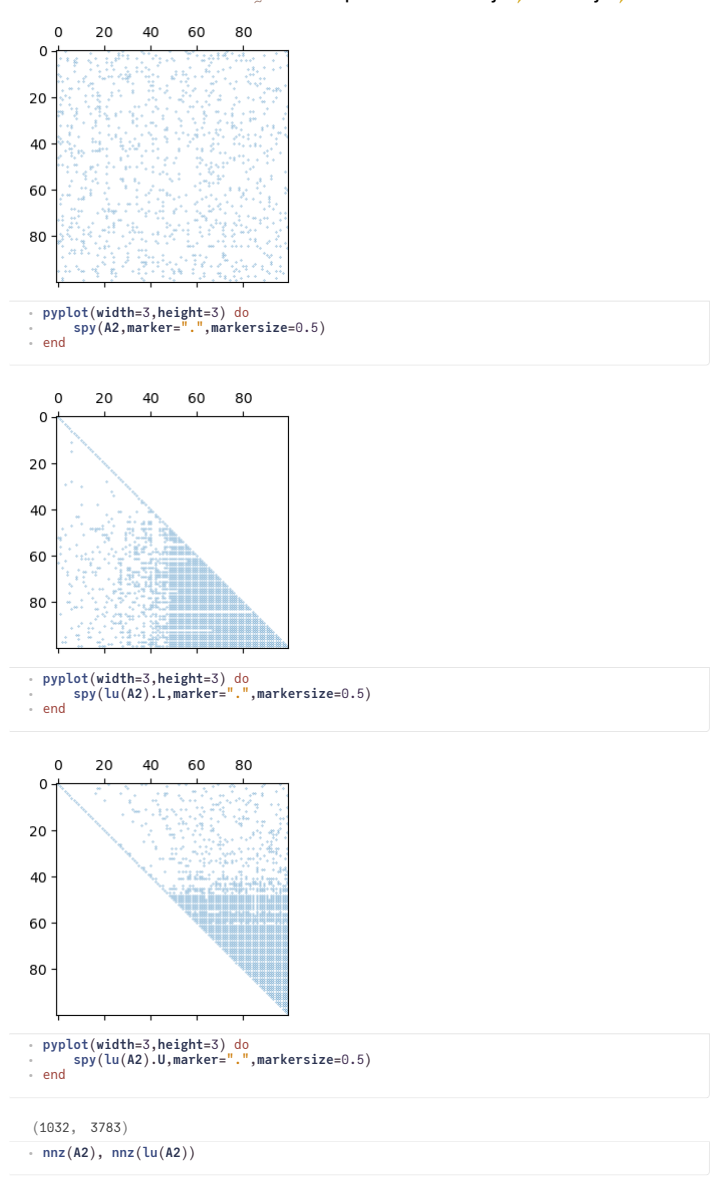

#### **Solution steps with sparse direct solvers**

1. Pre-ordering

- Decrease amount of non-zero elements generated by fill-in by re-ordering of the matrix
- Several, graph theory based heuristic algorithms exist
- 2. Symbolic factorization
- If pivoting is ignored, the indices of the non-zero elements are calculated and stored
- Most expensive step wrt. computation time

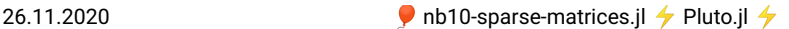

- 3.Numerical factorization
- Calculation of the numerical values of the nonzero entries
- Moderately expensive, once the symbolic factors are available

4.Upper/lower triangular system solution

- Fairly quick in comparison to the other steps
- Separation of steps 2 and 3 allows to save computational costs for problems where the sparsity structure remains unchanged, e.g. time dependent problems on fixed computational grids
- With pivoting, steps 2 and 3 have to be performed together, and pivoting can increase fill-in
- Instead of pivoting, *iterative refinement* may be used in order to maintain accuracy of the solution

Influence of reordering

- Sparsity patterns for original matrix with three diferent orderings of unknowns
	- number of nonzero elements (of course) independent of ordering:

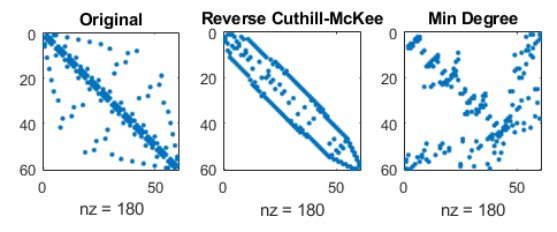

(mathworks.com)

Sparsity patterns for corresponding LU factorizations

number of nonzero elements depend original ordering!

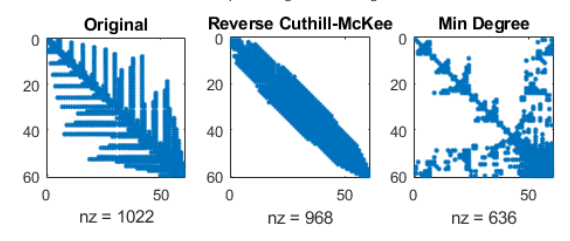

(mathworks.com)

# **Sparse direct solvers: Complexity estimate**

- Complexity estimates depend on storage scheme, reordering etc.
- Sparse matrix vector multiplication has complexity  $O(N)$
- Some estimates can be given from graph theory for discretizations of heat equation with  $N = n^d$  unknowns on close to cubic grids in space dimension  $d$
- sparse LU factorization:

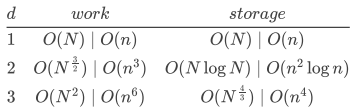

triangular solve: work dominated by storage complexity

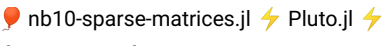

 $\boldsymbol{d}$  $work$  $\overline{1}$  $\overline{O(N)\mid O(n)}$ 2  $O(N \log N)$   $O(n^2 \log n)$ 3  $O(N^{\frac{4}{3}}) | O(n^4)$ 

(Source: J. Poulson, **PhD [thesis](http://hdl.handle.net/2152/ETD-UT-2012-12-6622)**)

### **Practical use**

 $\bullet \quad \lozenge$  operator

⋅ **Asparse\_incr**=**sptri\_incremental**(**a**,**b**,**c**);

Float64[7.3839, -2.41811, 2.84497, 1.13828, -0.17924, 0.599098, 1.07987, 0.322186, 0

⋅ **Asparse\_incr**\**ones**(**N1**)

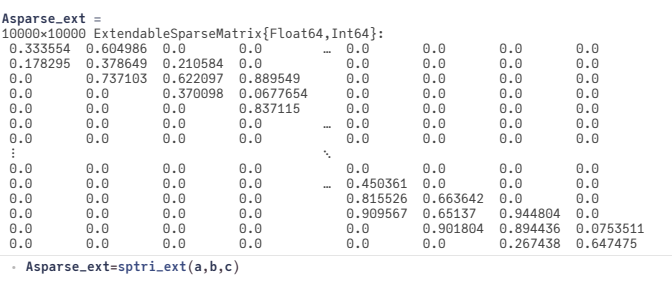

Float64[7.3839, -2.41811, 2.84497, 1.13828, -0.17924, 0.599098, 1.07987, 0.322186, 0

⋅ **Asparse\_ext**\**ones**(**N1**)